## **SYSTEMATIC**

## Magtanvendelse - Månedlig indberetning af magtanvendelse til Ekstern parter (WEB)

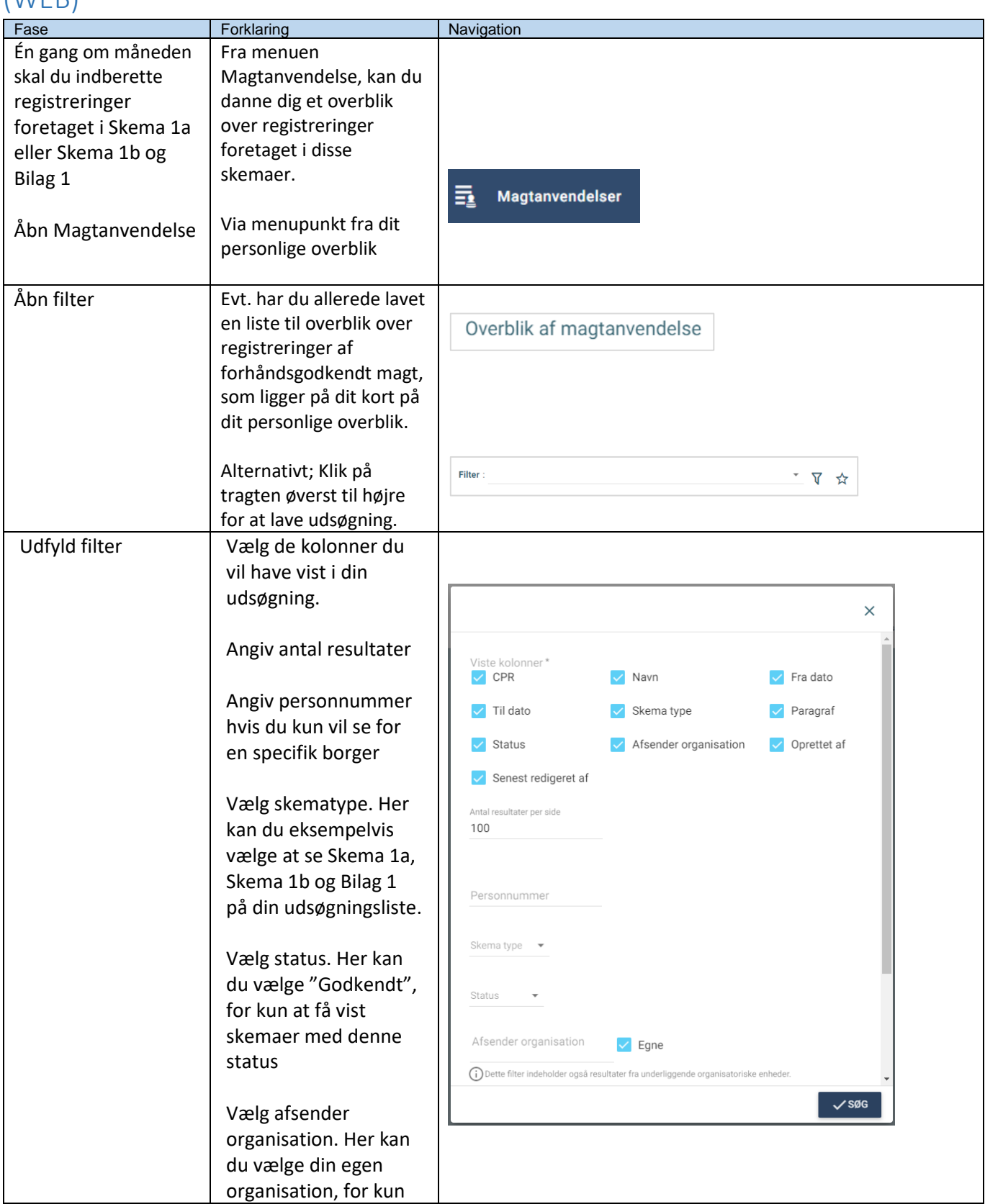

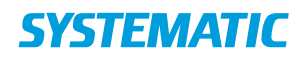

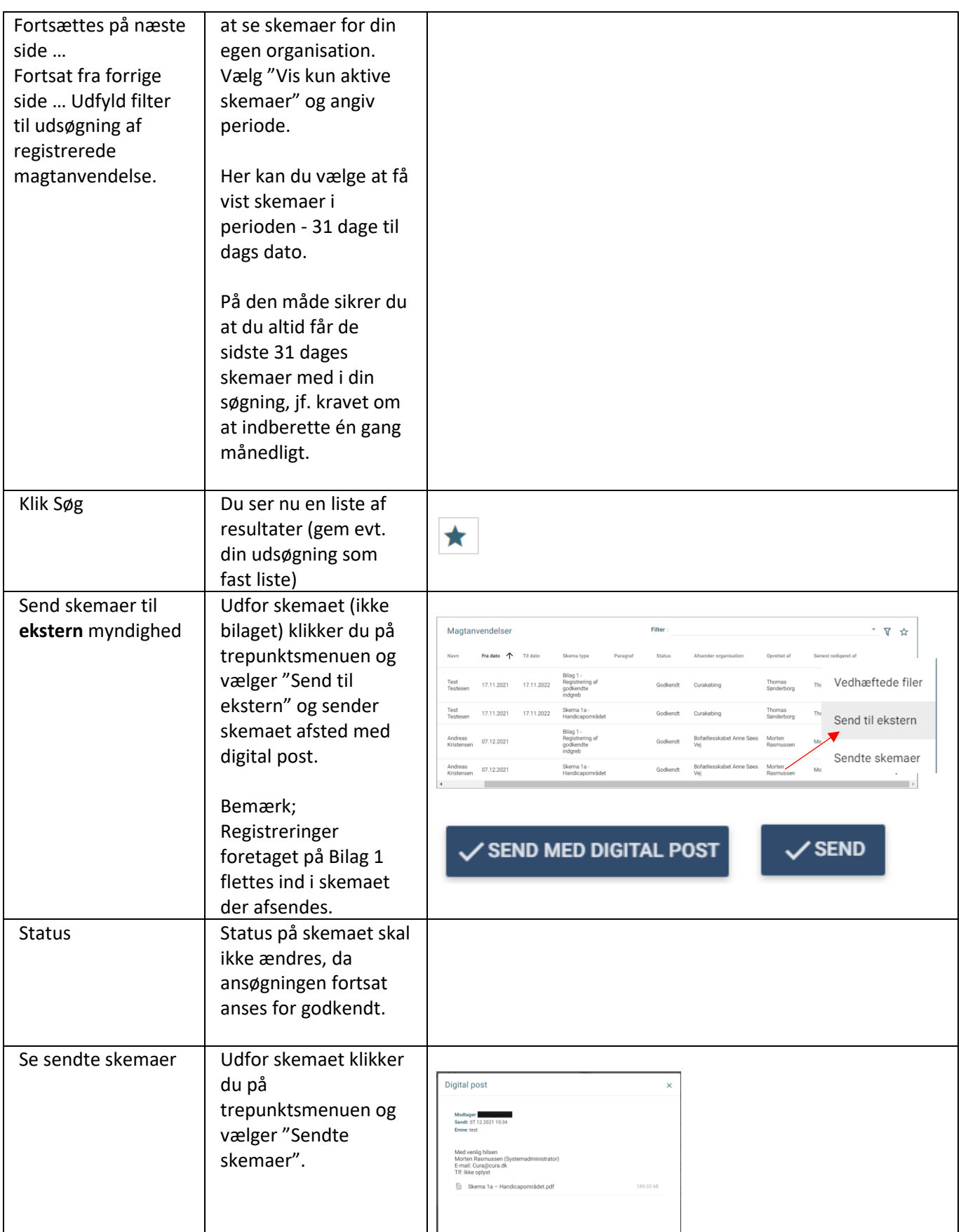

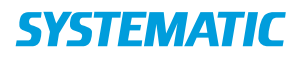

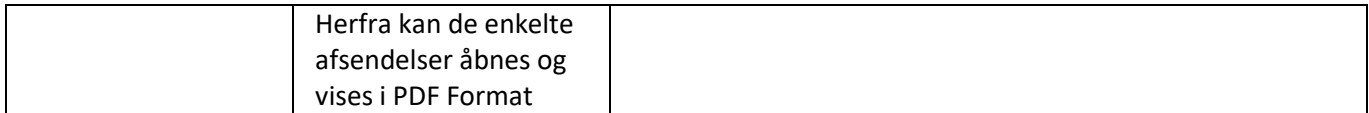

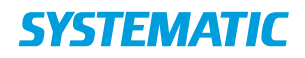

## Ændringslog

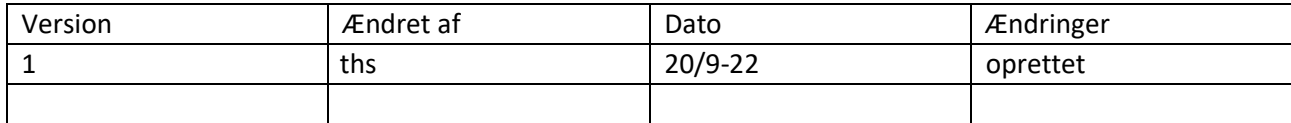